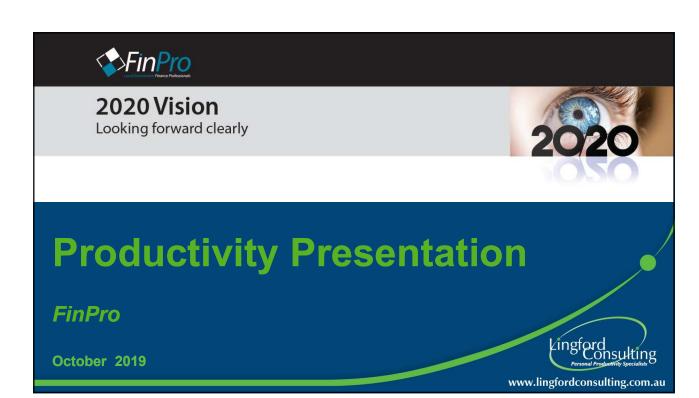

### **Productivity...**

- The pace of life has increased dramatically.
  - It's a smaller world!
  - It's a faster world!
  - It's a more complex world
  - It's a more information-rich world

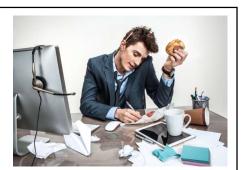

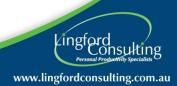

#### **Information Overload**

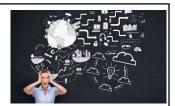

- The more we know, the faster we know more.
- Knowledge volume undergoes exponential growth, doubling and redoubling over time.

Knowledge Doubling Curve (Buckminster Fuller)

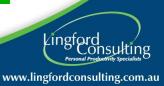

3

## **Personal Impact of Information Overload**

- Increased stress
- Poor Productivity
- Continual distractions/interruptions
- Incorrect/Poor/ decisions
- Decision fatigue

Source: Information Overload Research Group

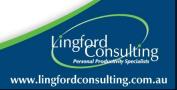

# Impact of Technology at Work

- Our technology means we can be more Productive?
- BUT...are we more effective?
  - Upsides?
  - Downsides?

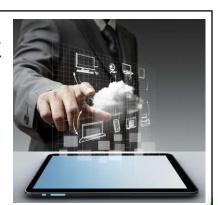

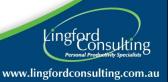

5

Unlocking the secrets to greater efficiency & effectiveness

# My plan for this presentation

- Manage the Urgent v Important
- Plan to be more productive
- Multitasking and Focus
- Manage Email The 4Ds

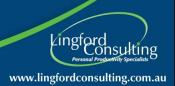

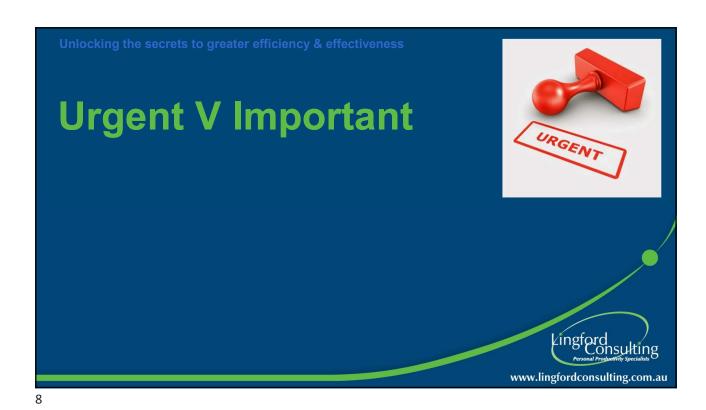

# **Dominated by the Urgent**

### **A Smart Sign**

- Urgent Required Today
- Very Urgent Required NOW
- Extremely Urgent It's too late now, I will do it tomorrow!

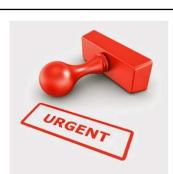

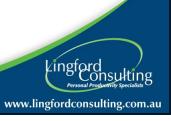

### **Covey's Urgent V Important Matrix**

Important is always Important

| Q1                         | Q2                                 |
|----------------------------|------------------------------------|
| Important/Urgent           | Important/Not Urgent               |
| Q3<br>Not Important/Urgent | Q4<br>Not Important/<br>Not Urgent |

Urgent is not always important!

• How do you define what is Important?

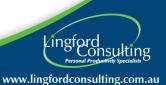

10

# **Implications of the Covey Quadrants**

Quadrant 1 (Urgent/Important)

Reactive Quadrant

 Usually unplanned....though we can create this problem ourselves

Do first.... or else!

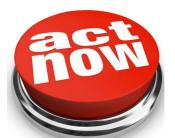

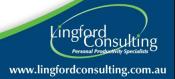

### **Implications of the Covey Quadrants**

**Quadrant 2** (Important/Not Urgent) *Proactive Quadrant* 

Leaders spend more time in Q2

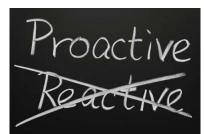

Allocate time to work on Important stuff!

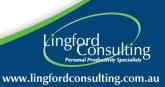

12

### Implications of the Covey Quadrants

**Quadrant 3** (Urgent/Not Important)

Deception Quadrant (Tricky...)

- Not important for you...maybe for someone else
- Learn to say No/Push back
- Watch out for the "Squeaky Wheels"

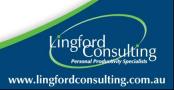

### **Implications of the Covey Quadrants**

**Quadrant 4** (Not Import/Not Urgent) *Escape Quadrant!* 

- Beware the tendency to gravitate to this quadrant....
  - ironically when under pressure
- Be careful not to self-distract

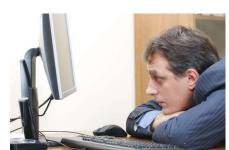

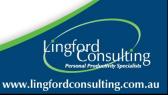

14

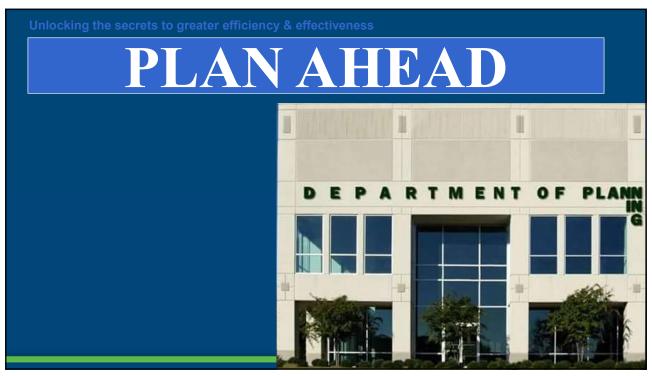

#### **Block out time for Tasks**

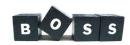

- Unplanned time is easily lost Take Charge of your time!
- Don't just plan WHERE you need to be, but also plan WHAT you need to do....
  - Block out time to work on important Tasks
  - Plan Meetings with yourself!
  - Live in your Calendar at work!

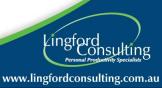

16

## Plan for ALL your commitments

- Block out time for:
  - Known meetings
  - Meeting preparation/Post meeting actions
  - Travel time
  - Regular routine tasks
  - Others...?

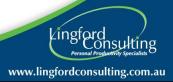

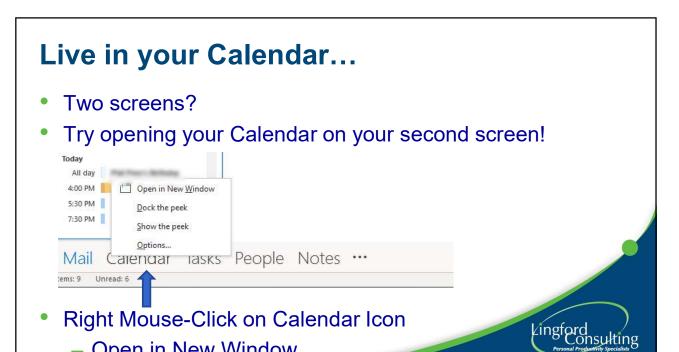

18

# Start your day in your Calendar

Open in New Window

- Change default settings so that Outlook starts up in your Calendar - not your Email screen.
  - File > Options > Advanced > Browse and choose Calendar

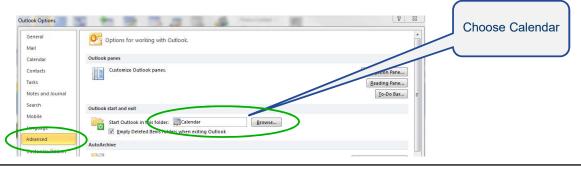

www.lingfordconsulting.com.au

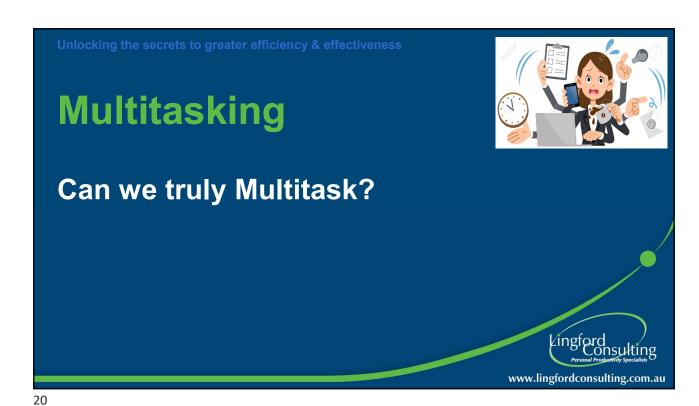

### Can you Multitask?

 On a piece of paper draw 2 horizontal lines and write the following:

I am a great multitasker
1,2,3,4,5,6,7,8,9,10,11,12,13,14,15,16,17, 18,19, 20

Use the Stopwatch to see how long this took you and record your score. <a href="https://www.online-stopwatch.com/full-screen-stopwatch/">https://www.online-stopwatch.com/full-screen-stopwatch/</a>

How long did this take?

Lingford Consulting Personal Productivity Specialists www.lingfordconsulting.com.au

#### **Now lets Multitask**

This time you need to write the first letter of the sentence and then the first number on the next line until finished.

le I then 1, a then 2, m then 3 and so on...

I1,a2,m3,a4,g5,r6,e7,a8,t9,m10,u11,I12,t13,i14,t15,a16,s17, k18,e19, r20

Use the Stopwatch to see how long this took you and record your score.

How long did you take this time? \_\_\_\_\_

Did you make any mistakes?

Did you have to stop and think more?

https://www.online-stopwatch.com/full-screen-stopwatch/

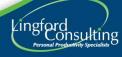

www.lingfordconsulting.com.au

22

### **Stop Multi-Tasking**

- Dividing your time means dividing your attention
- Kids... shut up, I can't see!
   Participant (in relation to the inability to multi-task)
- Email often causes us to Multitask!

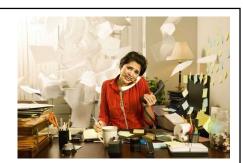

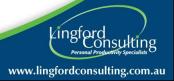

# Turn off your Email Alert

Do you need to be notified every time an email arrives in your Inbox?

File > Options > Mail > Message arrival>

...then uncheck all the relevant boxes.

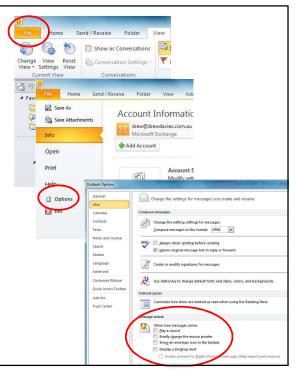

24

### **Other Notifications**

- Turn off notifications on your other devices as well
  - Email notifications
  - Social Media etc

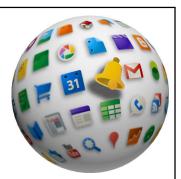

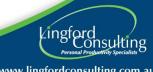

www.lingfordconsulting.com.au

### Use the "Cone of Silence"

- To get "Deep Work" done...
  - Shut your Door
  - Work from home
  - Use a meeting room
  - Use the "Coffice"

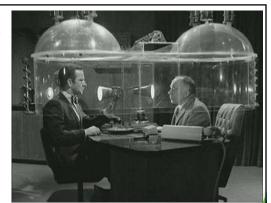

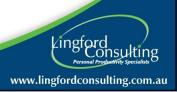

26

### **Block out distractions and Focus**

- Use the Pomodoro Technique
  - Balancing your focus for short periods of time with deliberate breaks.

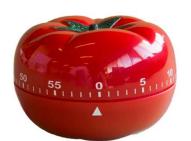

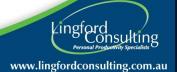

### **Customised Pomodoro – Using Calendar**

- 1. Decide upon a single task you need to complete.
- 2. Block out Outlook Calendar for the time required. (Say 45 minutes)
- 3. Set the calendar reminder for that time.
- 4. Snooze the reminder for 45 minutes.
- 5. Work offline from emails in Outlook. (Send/Receive > Work Offline)

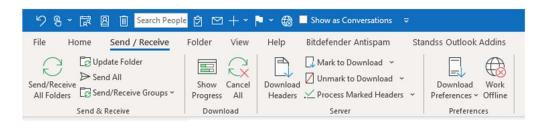

28

### **Customised Pomodoro – Using Calendar**

- Revaluate when the Reminder sounds.
  - Snooze for another 10 or 15 minutes until it's done
  - Once completed, go back to working online

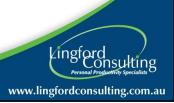

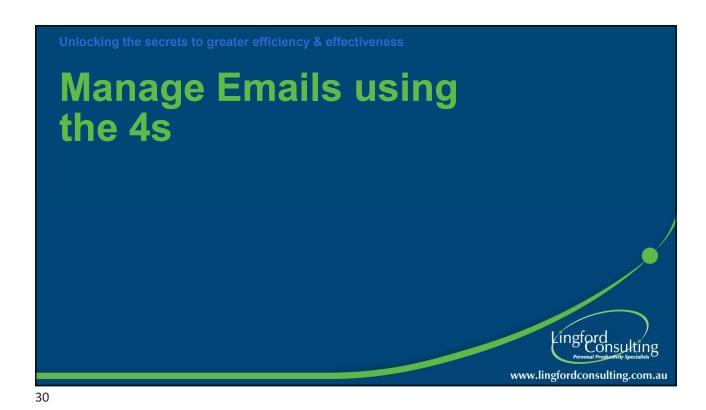

### Your Inbox should not be your To Do List

- WHY?
  - Potentially working on someone else's priorities
  - Causes you to Multitask
  - You will be too reactive
  - There are better ways!

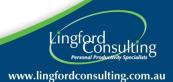

# **Avoid double-handling emails**

- Try to handle once
- Open the email and do something

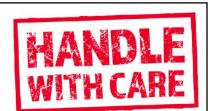

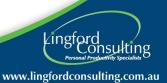

32

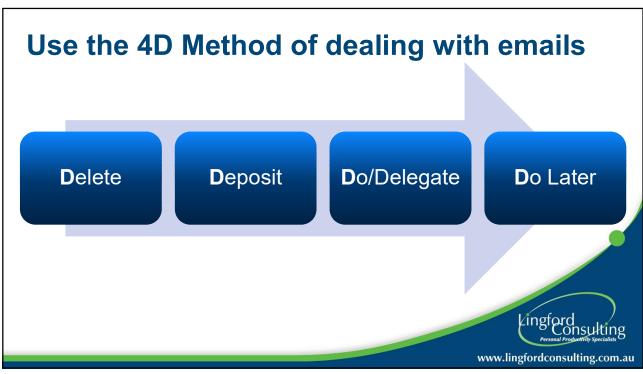

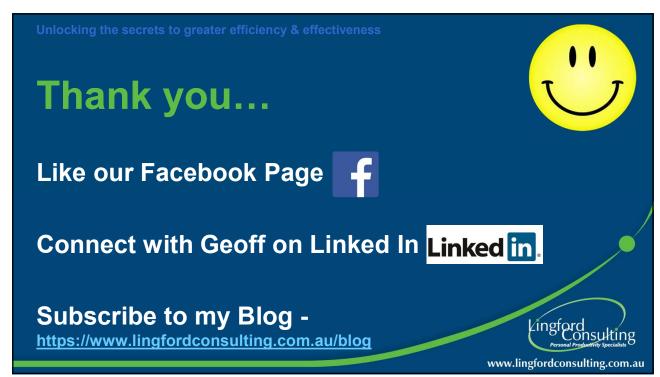